# **Examples of Math-Time Expressions**

<span id="page-0-0"></span>Mathematical calculations

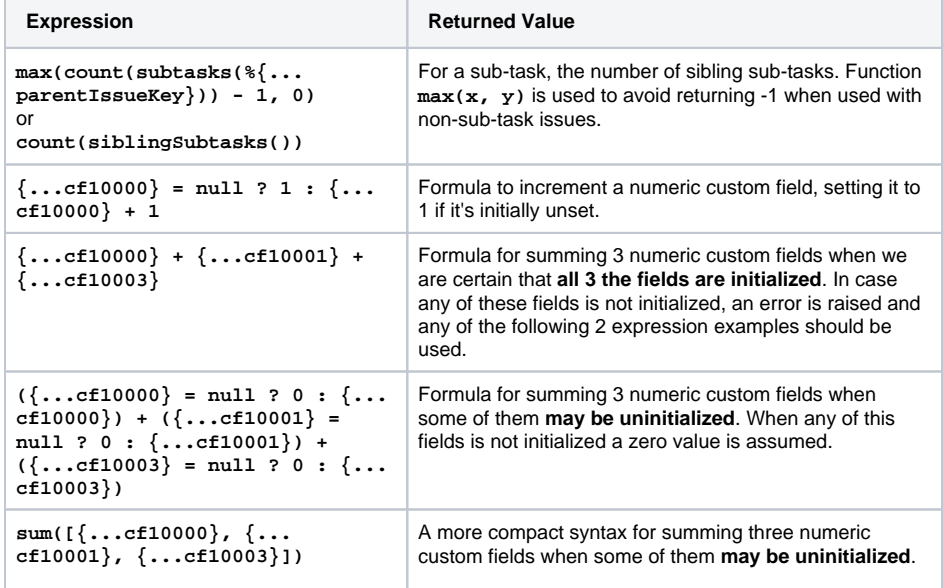

#### **On this page**

- Mathematical [calculations](#page-0-0)
- [Date-Time calculations](#page-0-1)
- Showing Time [Durations in different](#page-1-0)  [formats](#page-1-0)

### <span id="page-0-1"></span>Date-Time calculations

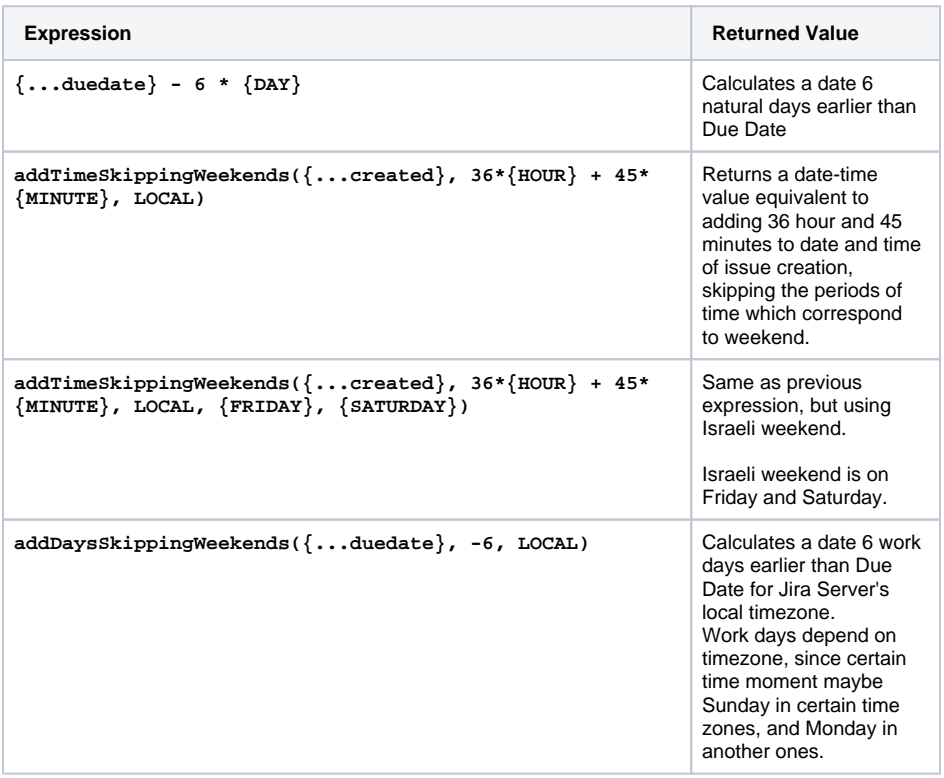

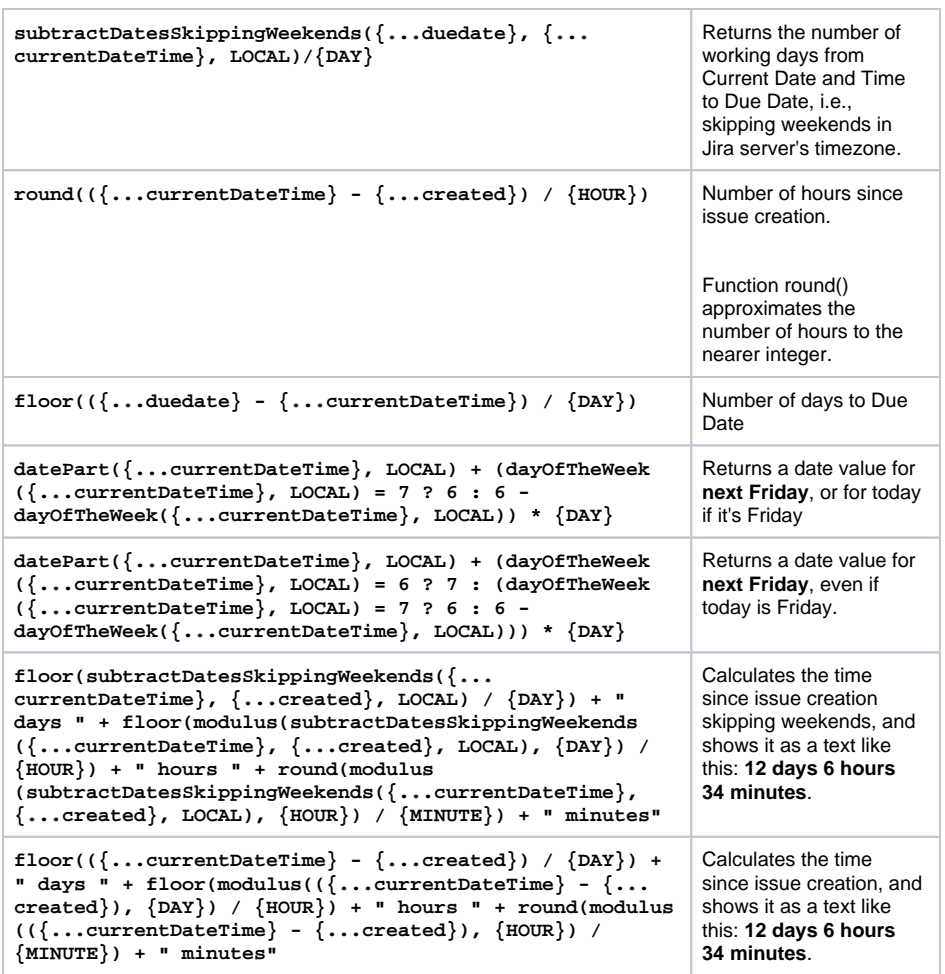

### **On this page**

- [Mathematical](#page-0-0)  [calculations](#page-0-0)
- [Date-Time calculations](#page-0-1)
- Showing Time [Durations in different](#page-1-0)  [formats](#page-1-0)

## <span id="page-1-0"></span>Showing Time Durations in different formats

The following examples are string expressions in **advanced parsing mode**.

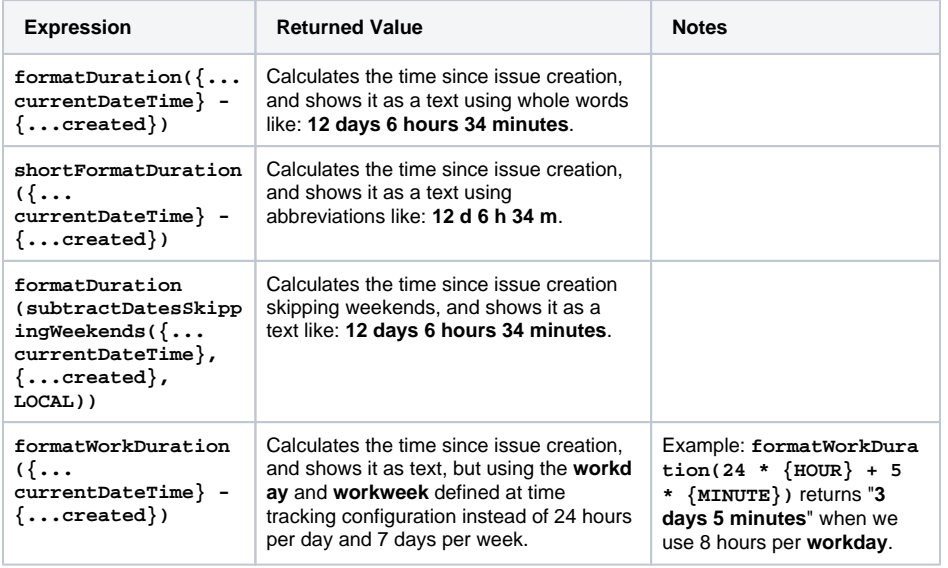

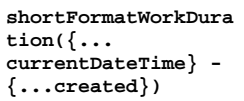

Similar to the previous expression but shows the result using abbreviations instead of whole words.

Example: **shortFormatWor kDuration(24 \* {HOUR} + 5 \* {MINUTE})** returns " **3d 5m**" when we use 8 hours per **workday**.

#### **On this page**

- Mathematical [calculations](#page-0-0)
- [Date-Time calculations](#page-0-1)
- Showing Time [Durations in different](#page-1-0)  [formats](#page-1-0)